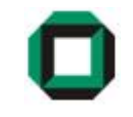

## Informatik I WS 07/08Tutorium 24

## 13.12.07

Bastian Molkenthin

- E-Mail: infotut@sunshine2k.de
- Web: http://infotut.sunshine2k.de

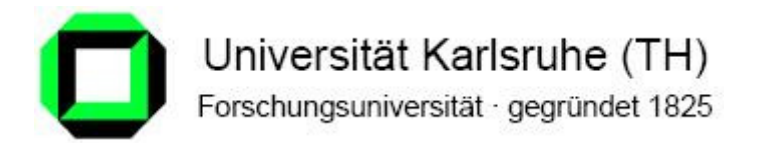

#### Organisatorisches / Review

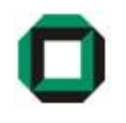

- Bis zum 21.12 müssen alle Praxisaufgaben einschließlich Übungsblatt 5 vorgeführt werden
- Keine Vorlesungen von Sa, 22.12.07 bis So, 6.1.08
- Nicht von letztjähriger Musterlösung abschreiben! -> Punktabzug!

"Die Schleife terminiert da j streng monoton wächst."

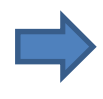

Nicht ausreichend da nicht jede streng monoton wachsende Funktion jedenbeliebigen Grenzwert überschreitet.

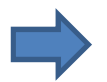

Richtig: "j wächst linear" oder "j wächst in jedem Durchlauf um eins"

#### Graphen

Ein Graph wird durch zwei Elemente gebildet:

- Ecken bzw. Knoten
- Kanten

Was ist ein "gerichteter" und ein "ungerichteter" Graph?

- Wenn mit den Kanten eine Richtung vorgegeben ist (z. B. von Knoten Anach Knoten B), handelt es sich um einen gerichteten Graphen.Kanten werden als Pfeile dargestellt.
- Bei ungerichteten Graphen kann entlang einer Kante in beide Richtungen gegangen werden

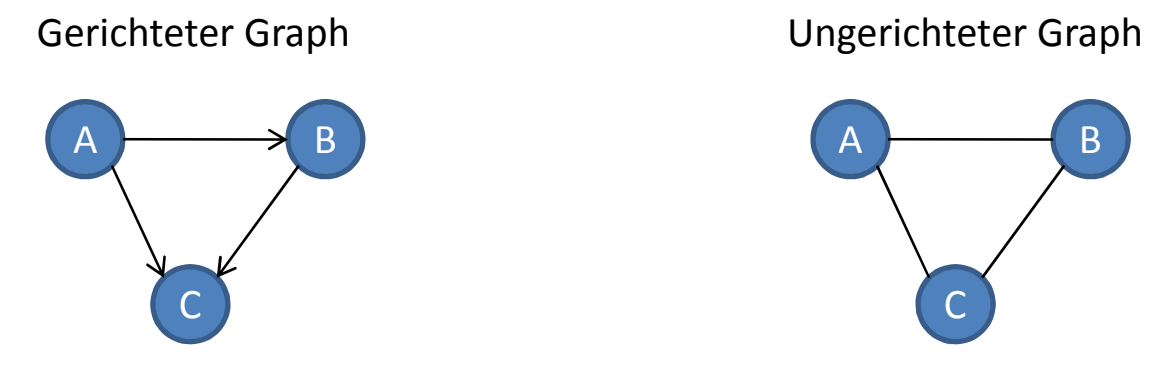

Positionierung der Ecken/Kanten beliebig!

#### Was ist ein…

#### • Weg ?

Eine oder mehr Kanten, welche zwei Knoten im Graph verbinden, bilden einen Weg.

- Zyklus oder Kreis ?
	- Existiert ein Weg mit gleichem Anfangs- und Endknoten, so spricht man von einem Zyklus bzw. Kreis.
	- Bei einem einfachen Zyklus ist jeder Knoten im Graph maximal einmal enthalten.
- Eulerscher Weg ?
	- Ein Weg, der alle Kanten im Graph genau einmal enthält.
- Eulerscher Zyklus ?
	- Ein Zyklus, der alle Kanten im Graph genau einmal enthält.
- Hamiltonscher Kreis ?

Ein Zyklus, der jeden Knoten des Graphen genau einmal enthält.

### Graphen (3)

#### Was ist ein…

• Baum ?

Ein Graph ohne Zyklen.

- Wald ?
	- Mehrere Bäume.
	- Zwei Wälder lassen sich durch eine zusätzliche Kante zu einem Baum zusammenführen.

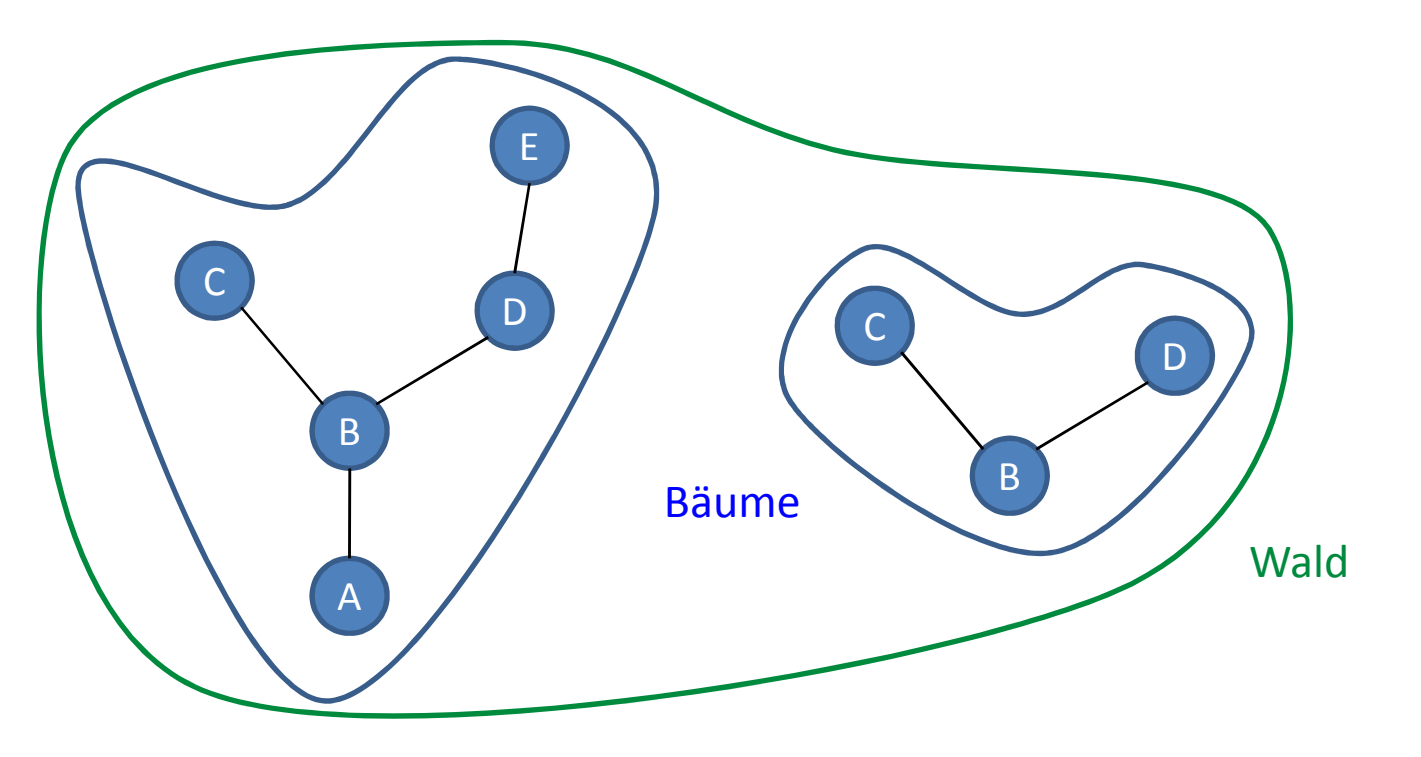

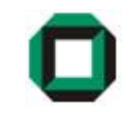

#### Graph (Beispiel)

#### Hat der folgende Graph …

- einen (einfachen) Zyklus ?Ja
- einen Hamiltonschen Kreis ? Nein
- einen Eulerschen Weg ? Ja
- einen Eulerschen Zyklus ? Nein

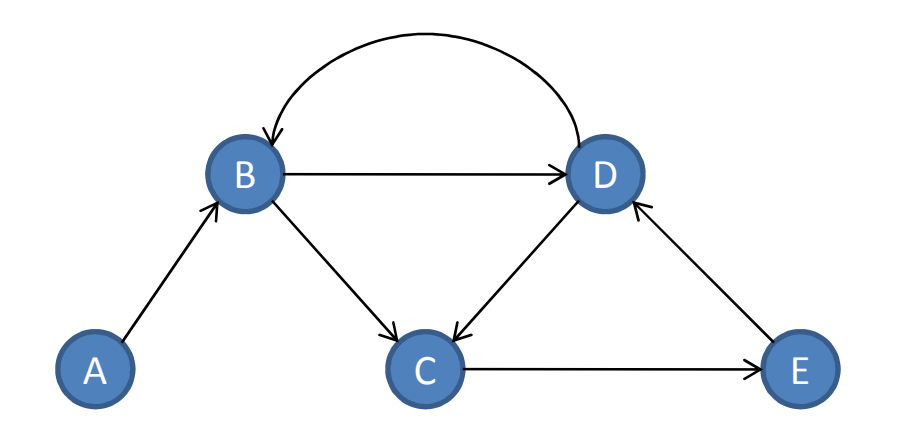

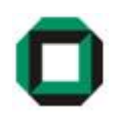

#### Graph (Beispiel 2)

#### Bestimmt den Eingangs- und Ausgangsgrad der Knoten des Graphen G !

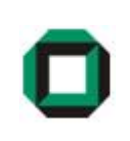

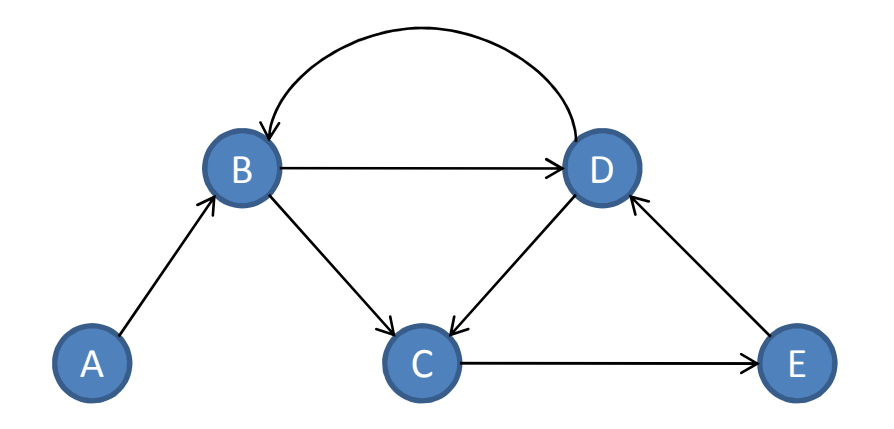

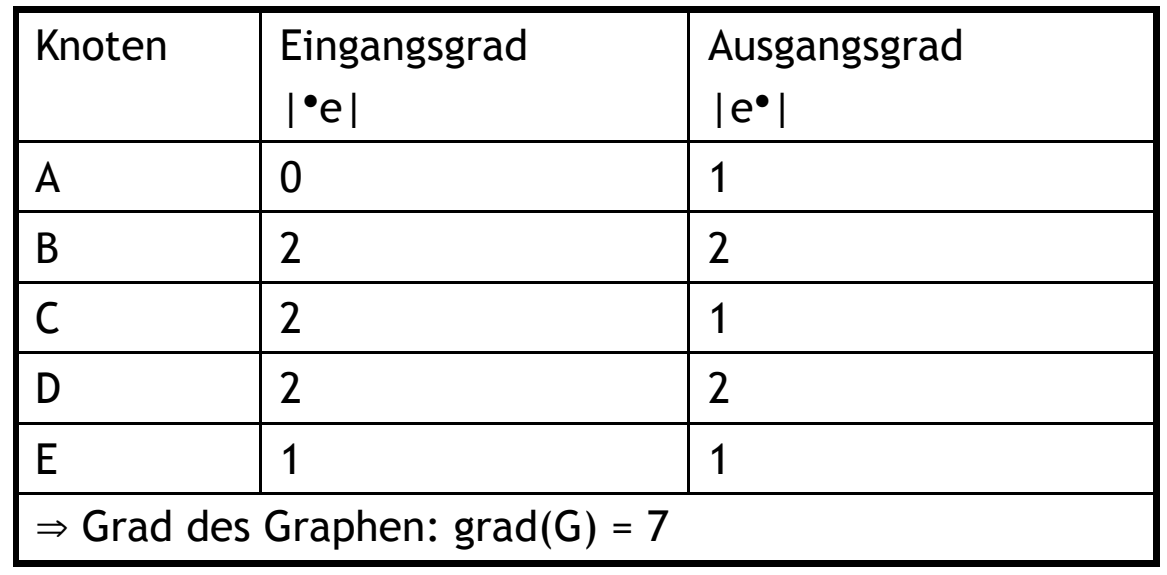

#### Repräsentation von Graphen

• Graphisch:

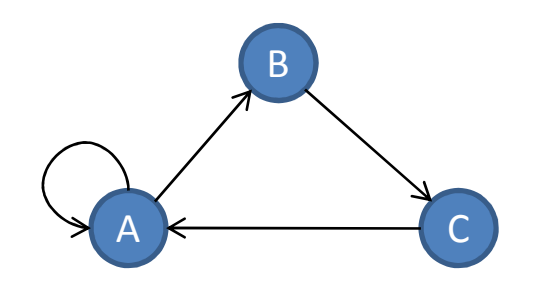

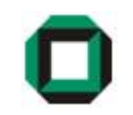

• Adjazenzliste:

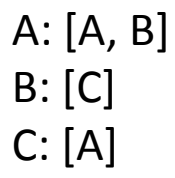

• Adjazenzmatrix:

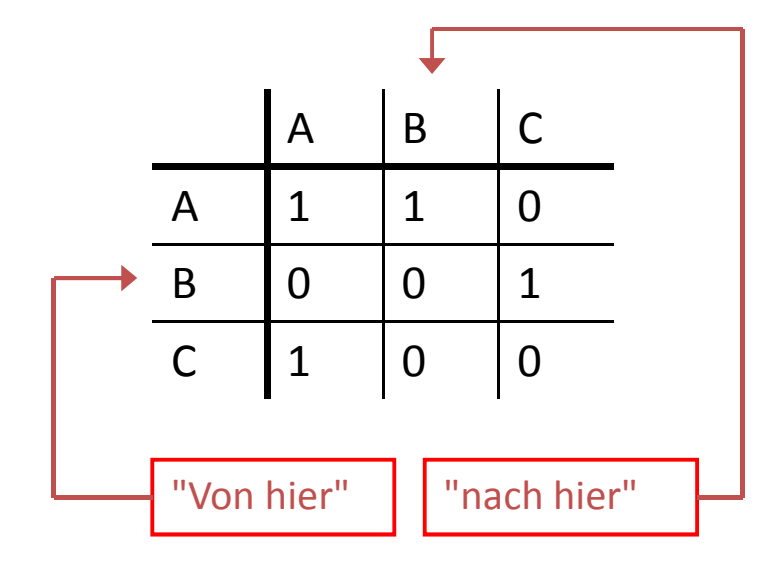

#### Graphentheorie

- Reflexivität:
	- Jeder Knoten steht in Relation zu sich selbst
	- d.h. als Relation ausgedrückt: A  $\rightarrow$  $\rightarrow$  A
- Transitivität:
	- Wenn gilt: A  $\rightarrow$  B und B  $\rightarrow$  C<br>• Dann folgt: A  $\rightarrow$  C
	- Dann folgt: A  $\rightarrow$  C
- Vollständigkeit:
	- Für jeweils zwei beliebige Knoten A, B gilt:  $\mathsf{A}\to\mathsf{B}$  (Jeder Knoten ist von Jedem erreichbar)

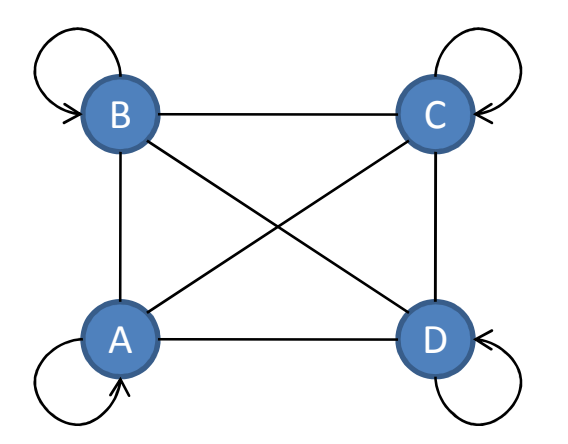

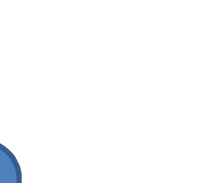

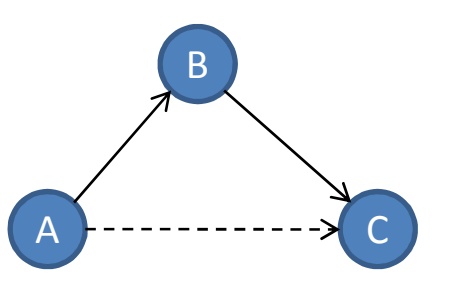

#### Reflexive transitive Hülle

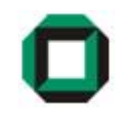

- Für die reflexive transitive Hülle wird der Graph um reflexive und transitive Kanten ergänzt
- Für bestehende "indirekte" Verbindungen wird eine "direkte" Verbindung hinzugefügt, sodass man sofort erkennen kann, welche Knoten von einem Ausgangsknoten erreichbar sind
	- Reflexive Kanten: Jeder noch nicht mit einer Schlinge versehender Knoten wird um eine solche ergänzt
	- Transitive Kanten: Wenn für beliebige Knoten e<sub>1</sub>, e<sub>2</sub>, ..., e<sub>n</sub> gilt:
	- $e_1 \rightarrow e_2 \rightarrow ... \rightarrow e_n$ , so wird die Kante, welche die Relation  $e_1 \rightarrow e_n$  repräsentiert, ergänzt

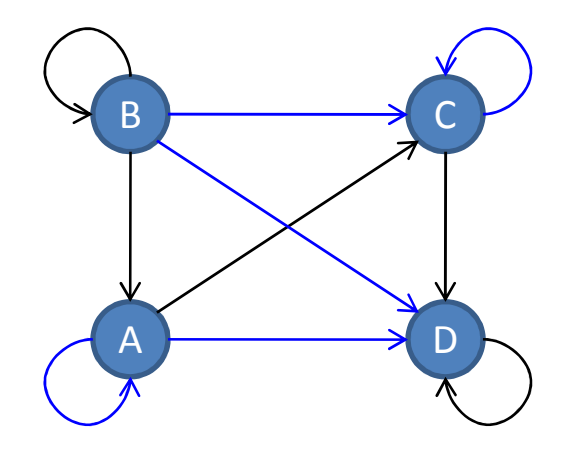

#### Warshall-Algorithmus

Algorithmus zur Bestimmung der reflexiven transitiven Hülle

Gegeben sei ein Graph mit n Knoten 0, 1, 2, …, n durch eine Adjazenzmatrix

Anschauliche Durchführung des Algorithmus:

- Ergänze sämtliche Knoten um eine Schlinge (Einsen auf der Diagonalen der Matrix)
- Betrachte k-te Zeile der Matrix. Alle weiteren Zeilen, welche in Spalte k ebenfalls eine 1 beinhalten können verändert werden:
	- Sämtliche Nullen in diesen Zeilen werden durch eine Eins ersetzt, sofern die Ausgangszeile k an dieser Stelle eine 1 enthält

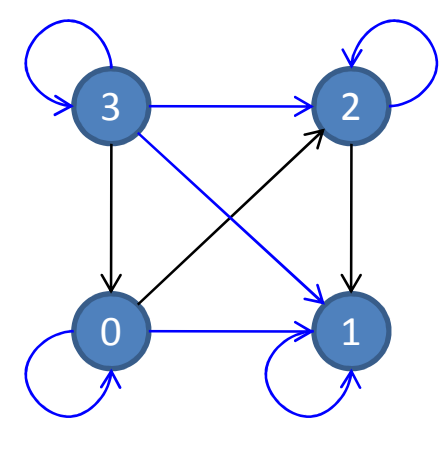

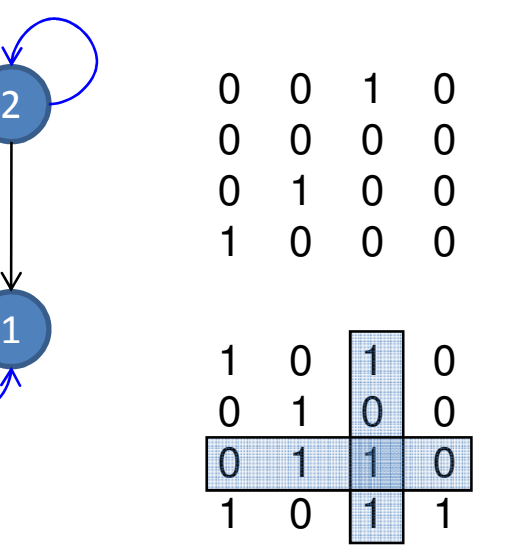

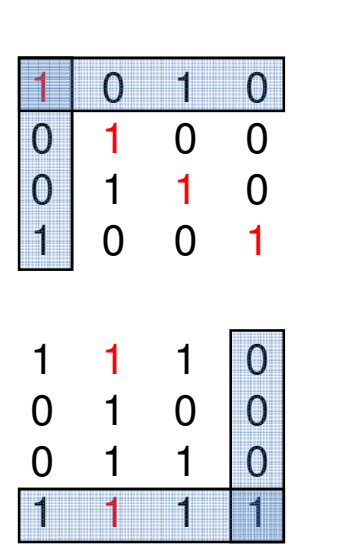

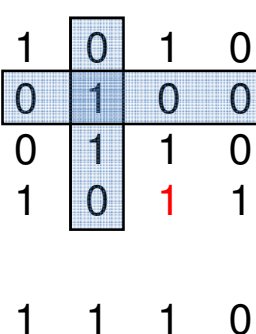

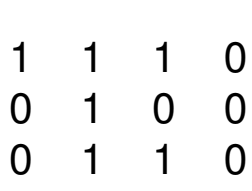

1 1 1 1

#### Boolsche Algebra

Signatur der booleschen Algebra  $\mathcal{B} = \mathcal{B} (A, \perp, \top, \mathbb{C}, \vee, \wedge)$ 

 $\perp$  ist kleinstes Element und  $\pm$  ist größtes Element

**Gesetze** der booleschen Algebra (x, y, z  $\in$  A):

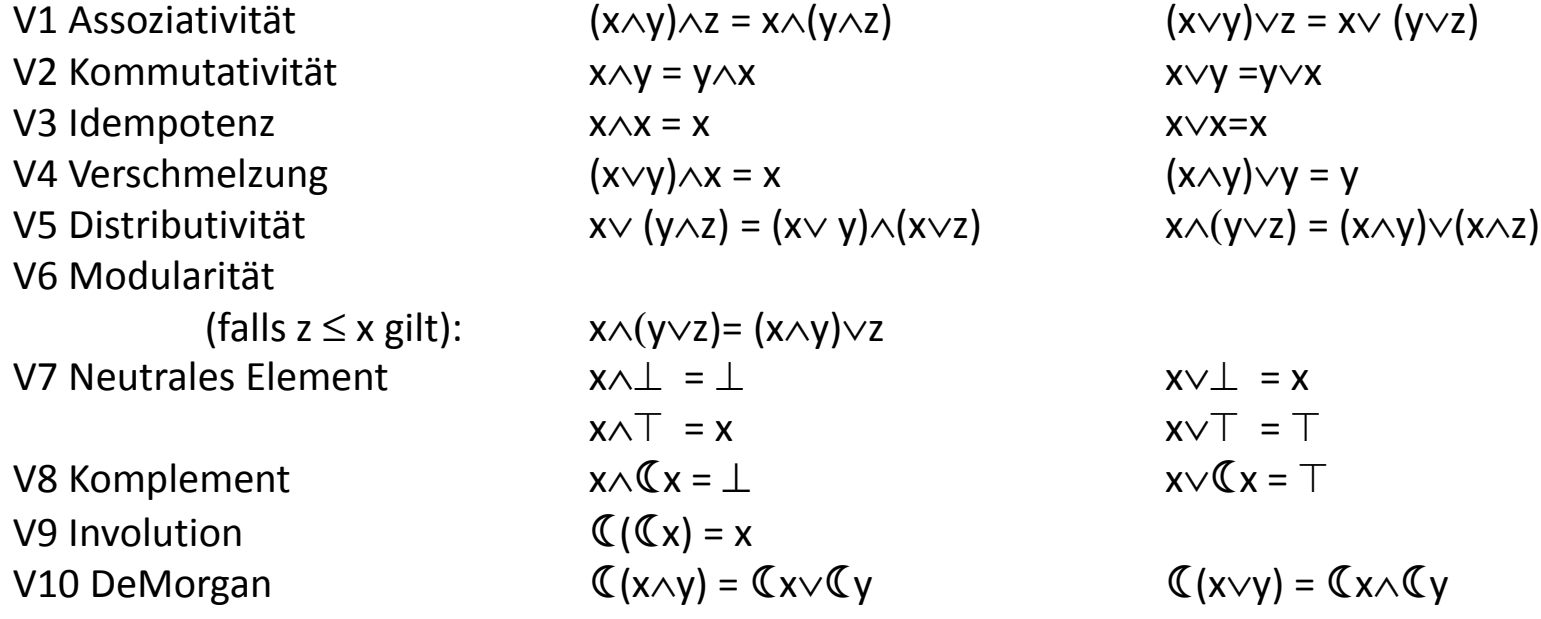

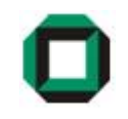

#### Boolsche Algebra (2)

- 0-stellige Operationen: ⊥, T
- 1-stellige Operationen :
- 2-stellige Operationen: <sup>∨</sup>, <sup>∧</sup>
- Negation bindet stärker als Konjunktion und Disjunktion
- In Info1 binden Konjunktion und Disjunktion gleich stark!

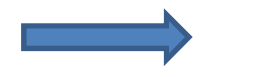

Richtige Klammerung notwendig!

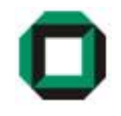

Vereinfache folgenden booleschen Ausdruck:

 $\mathbb{C}(\mathbb{C}^n \wedge (\mathsf{a} \vee \mathbb{C}^n))$ 

(Distributivität)  $\leftrightarrow$   $\mathbb{C}$  ((Ca  $\land$  a)  $\lor$  (Ca  $\land$  Cb))

 $(\mathsf{Komplement}) \quad \leftrightarrow \mathbb{C}(\bot \vee (\mathbb{C} \mathsf{a} \wedge \mathbb{C} \mathsf{b}))$ 

(neutr. Element)  $\;\leftrightarrow$   $\mathfrak{C}$  (  $\mathfrak{C}$  a  $\wedge$   $\mathfrak{C}$  b)

(De Morgan)  $\leftrightarrow$  a  $\lor$  b

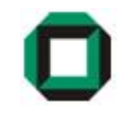

#### Kantorowitsch-Bäume

- Ein Term der boolschen Algebra lässt sich durch einen sogenannten Kantorowitsch-Baum darstellen
- Ziel: minimale Darstellung der Vorränge in Ausdrücke
- Aus diesem lässt sich leicht die Infix- Präfix- und Postfix-Schreibweise ablesen

Beispiel: Stelle folgenden Term als Kantorowitsch-Baum dar!

$$
\mathbb{C}(\mathbb{C}a \wedge (a \vee \mathbb{C}b))
$$

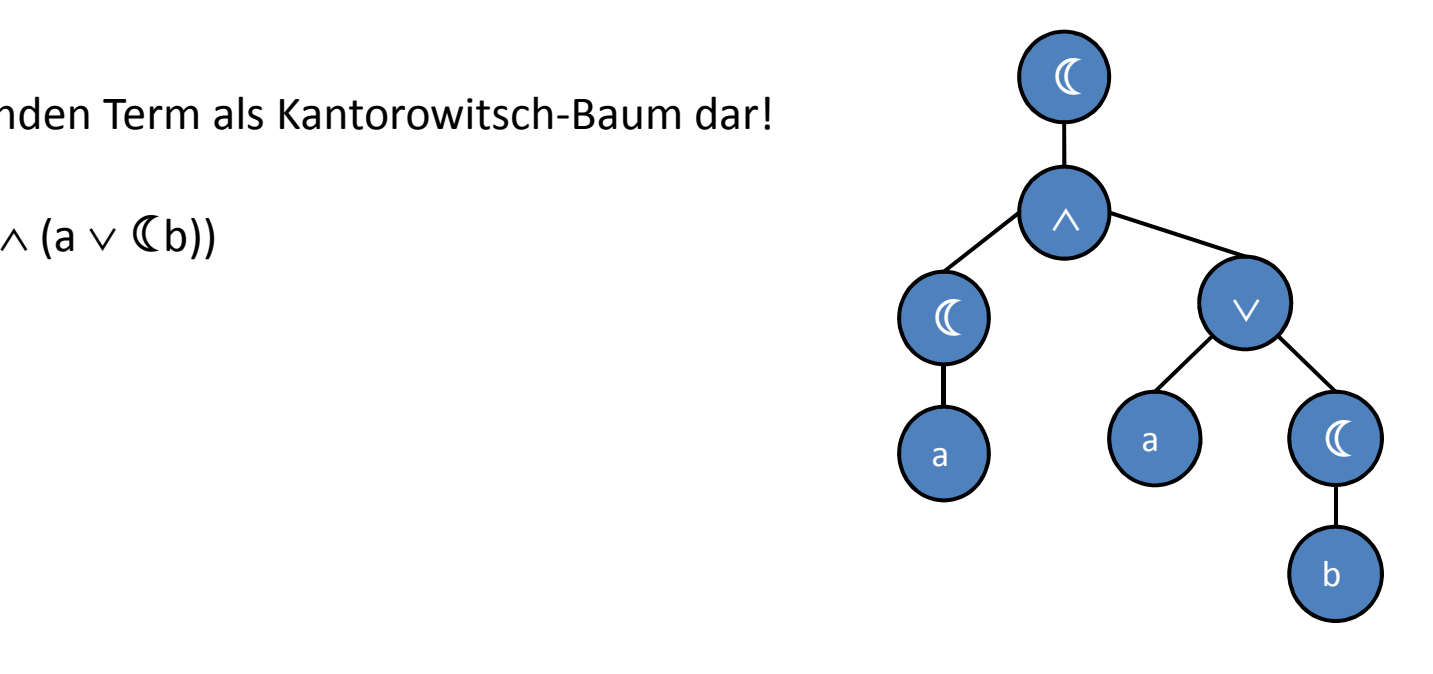

Präfixschreibweise: Schreibe Knoten bei 1. Besuch auf.

Postfixschreibweise: Schreibe Knoten beim letzten Besuch auf.

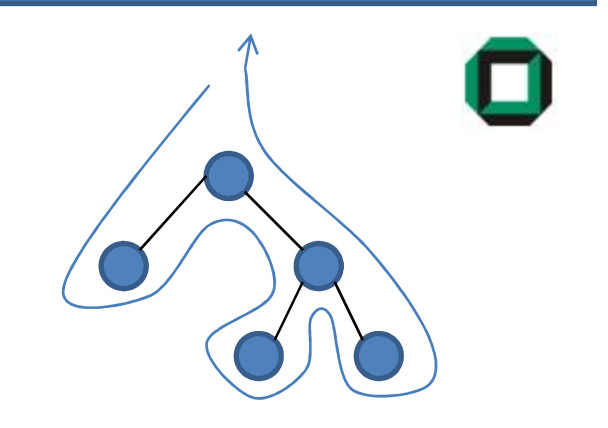

Gib den zum folgenden Kantorowitsch-Baum gehörigen Term in Präfix- und Postfix-Schreibweise an!

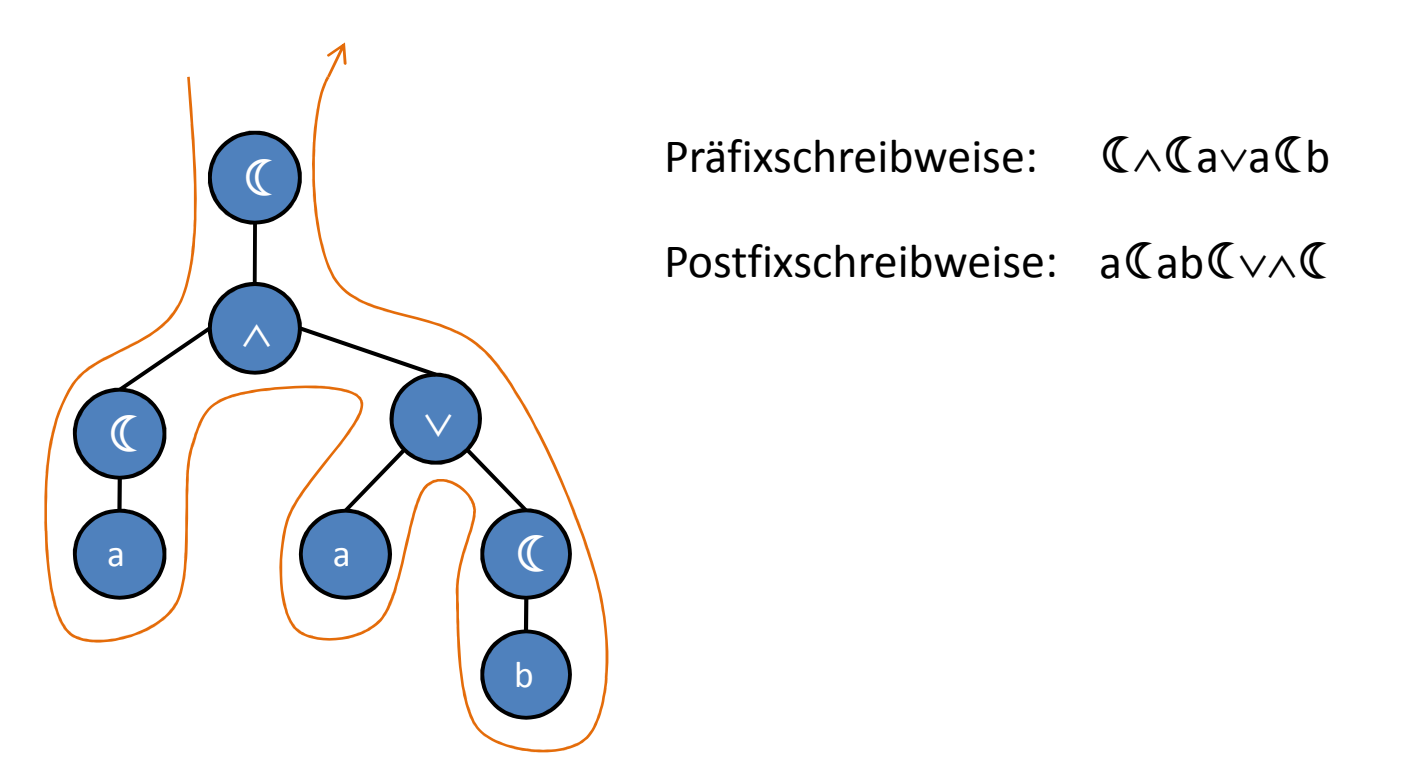

#### Boolsche Algebra - Normalformen

Disjunktive Normalform :

- Disjunktion konjunktiv verknüpfter Teilterme
- z.B. ( a∧b∧c)∨(a∧b∧c)∨(a∧b∧c)

Konjunktive Normalform :

- Konjunktion disjunktiv verknüpfter Teilterme
- z.B. ( a∨b∨c)∧(a∨b∨c)∧(a∨b∨c)

In den Teiltermen müssen jeweils <mark>alle</mark> Variablen des gesamten Ausdrucks vorkommen!

#### Boolsche Algebra – Normalformen (2)

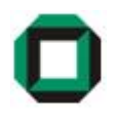

- Eine Möglichkeit, die DNF oder KNF eines booleschen Ausdrucks zu bestimmenist das Ablesen der Normalform aus der Wahrheitstabelle.
- Für die DNF betrachtet man die Zeilen, an denen der Ausdruck 1 ergibt. Die Teilterme setzen sich nun so aus den links stehenden Werten zusammen, dass die Konjunktion der Variablen 1 ergibt.
- Für die KNF betrachtet man die Zeilen, an denen der Ausdruck 0 ergibt. Die Teilterme setzen sich nun so aus den links stehenden Werten zusammen, dass die Disjunktion der Variablen 0 ergibt.

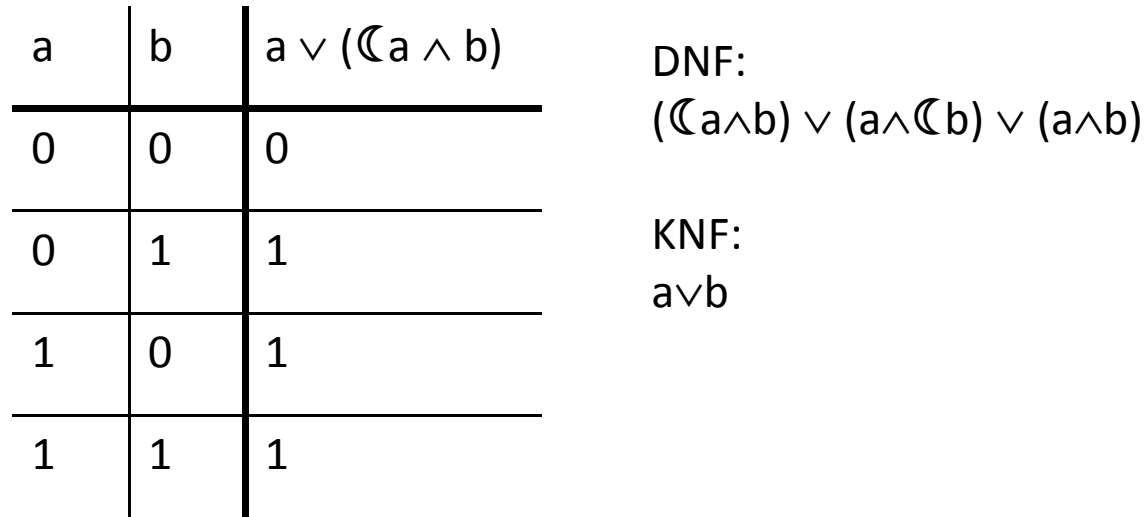

#### Boolsche Algebra – Normalformen (3)

• Weitere Möglichkeit zur Bestimmung der Normalform ist das Anwenden der booleschen Rechenregeln.

Beispiel : Überführe folgenden Ausdruck in disjunktive Normalform!

(a ⇔ b)∨ c

↔ (a∧b) ∨ (a∧b) ∨ c

 $\leftrightarrow$  (a∧b∧ $\top) \vee$  ( $\mathsf{Ca}\wedge\mathsf{Co}\wedge\top) \vee$  (c $\wedge\top$ )

↔ (a∧b∧(c∨c)) ∨ (a∧b∧(c∨c)) ∨ (c∧(a∨a))

↔ (a∧b∧c) ∨ (a∧b∧c) ∨ (a∧b∧c) ∨ (a∧b∧c) ∨ (c∧a) ∨ (c∧a)

 $\leftrightarrow$  (a $\land$ b $\land$ C)  $\lor$  (Ca $\land$ Cb $\land$ C)  $\lor$  (Ca $\land$ Cb $\land$ C $\lor$  (C $\land$ C $\land$ C $\land$ T)  $\lor$  (C $\land$ Ca $\land$ T)

- ↔ … Fehlt hier nur aus Platzgründen! Alle Schritte angeben!
- ↔ (a∧b∧c) ∨ (a∧b∧c) ∨ (a∧b∧c) ∨ (a∧b∧c) ∨ (a∧b∧c) ∨ (a∧b∧c)

ÜBlatt : in jeder Zeile angewendete Regel angeben!

#### Semi-Thue-Systeme

- Ein Semi-Thue-System besteht aus zwei Mengen:
	- Zeichenvorrat  $\Sigma$
	- Menge von Regeln T
- Eine Regel aus T besteht aus einer linken und einer rechten Seite, getrennt durch einen einfachen Pfeil  $(\rightarrow)$
- Existiert der linke Teil im eingegebenen Wort, so kann dieser durch denrechten Teil ersetzt werden
- Die Reihenfolge der Regeln oder die Position der zu ersetzenden Zeichen im Wort spielt keine Rolle – es kann jede Regel zu jeder Zeit angewendet werden (!)
- Der Übergang zwischen zwei Worten wird durch einen Doppfelpfeil ( $\Rightarrow$ ) gekennzeichnet

 $\Rightarrow^*$  Bedeutet, dass 1 oder mehr Regeln angewendet wurden

 $\Rightarrow^*$  Bedeutet, dass 0 oder mehr Regeln angewendet wurden

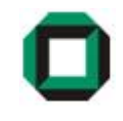

#### Semi-Thue-Systeme (2)

```
Solange anwendbare Regel vorhanden{wähle beliebige anwendbare Regel
wähle beliebige Anwendungsstellewende Regel an}"Pseudcode":
```
Beispiel:

Gegeben ist das Semi-Thue-System mit

 $\Sigma = \{I\}$  $T = \{III \rightarrow I, III \rightarrow I\}$ 

Geben Sie alle Ableitungen des Wortes IIIIII an:

- 1. Möglichkeit:  $\Box$ IIIII  $\Rightarrow$  III  $\Rightarrow$  1 (Regel 1, 2)
- 2. Möglichkeit:  $\Box$ IIIII  $\Rightarrow$  IIII  $\Rightarrow$  1 (Regel 2, 1)
- 3. Möglichkeit:  $\Box \Box \Box \Box \Rightarrow \Box \Box \Rightarrow \Box$  (Regel 2, 2)

#### Semi-Thue-Systeme (3)

Terminieren folgende Semi-Thue-Systeme? Begründung!

 $\Sigma = \{I\}$  und T =  $\{II \rightarrow I, \varepsilon \rightarrow I\}$ 

Terminiert nie, da Semi-Thue-Systeme mit ε-Regeln nicht terminieren

 $\Sigma$  = {a, b} und T = {aaa  $\rightarrow$  a, aa  $\rightarrow$  b, a  $\rightarrow$  aa}

Terminiert nicht immer. Wenn z.B. immer nur die erste und letzte Regel angewendet werden, terminiert das Semi-Thue-System nicht:  $\mathsf{a}\mathsf{a}\mathsf{a}\Rightarrow \mathsf{a}\Rightarrow \mathsf{a}\mathsf{a}\Rightarrow \mathsf{a}\mathsf{a}\Rightarrow\mathsf{a}\Rightarrow\mathsf{$ 

 $\Sigma$  = {I} und T = {III  $\rightarrow$  I, IIII  $\rightarrow$  II}

Terminiert immer, da die Wortlänge bei jeder Regelanwendung echt kleiner wird

Das wars für heute…

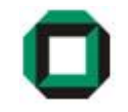

# Fragen ???

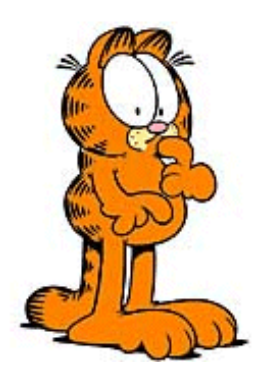

Viel Spaß mit dem Übungsblatt!